## **HP Color LaserJet CP3505 PS – Printing**

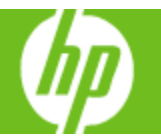

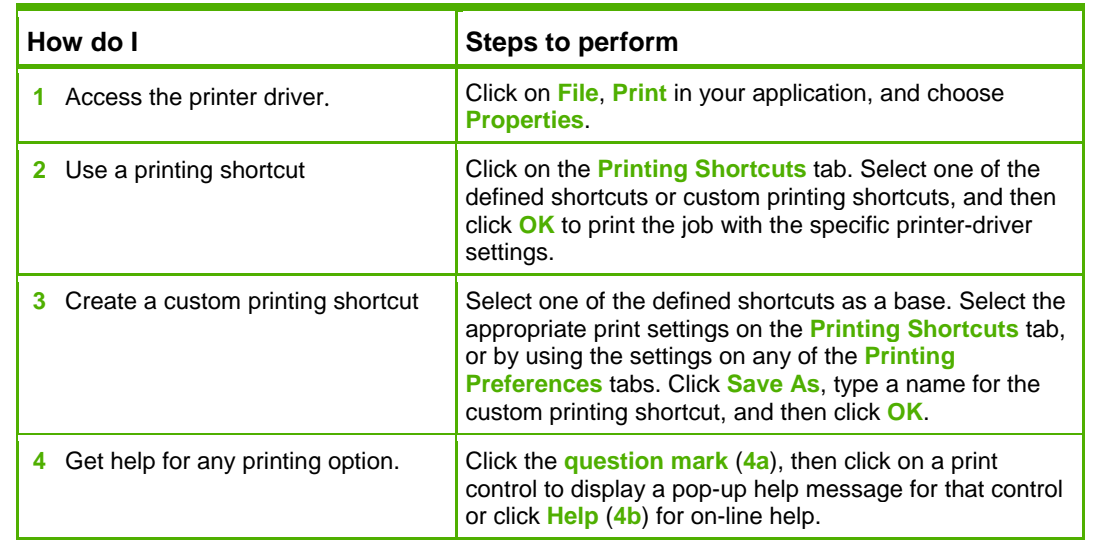

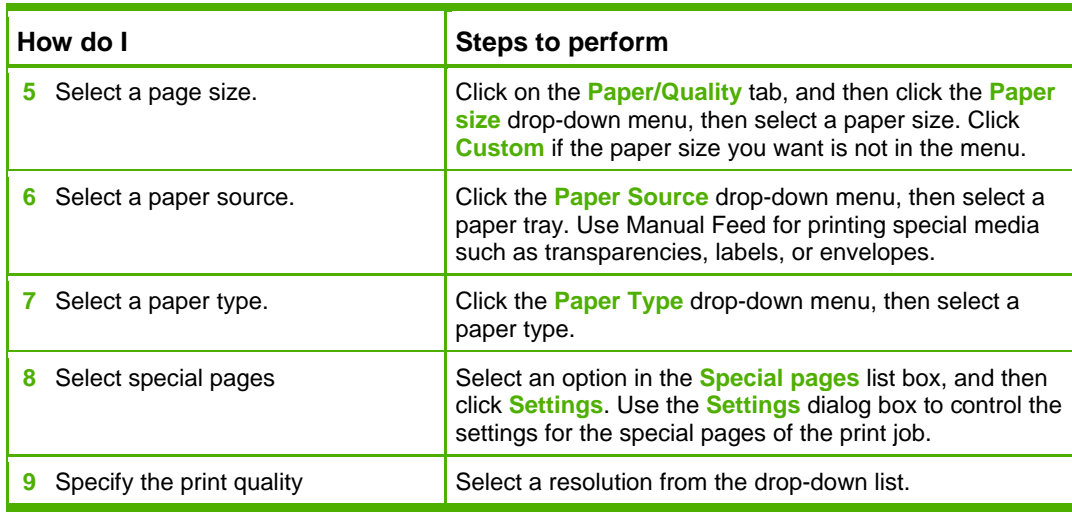

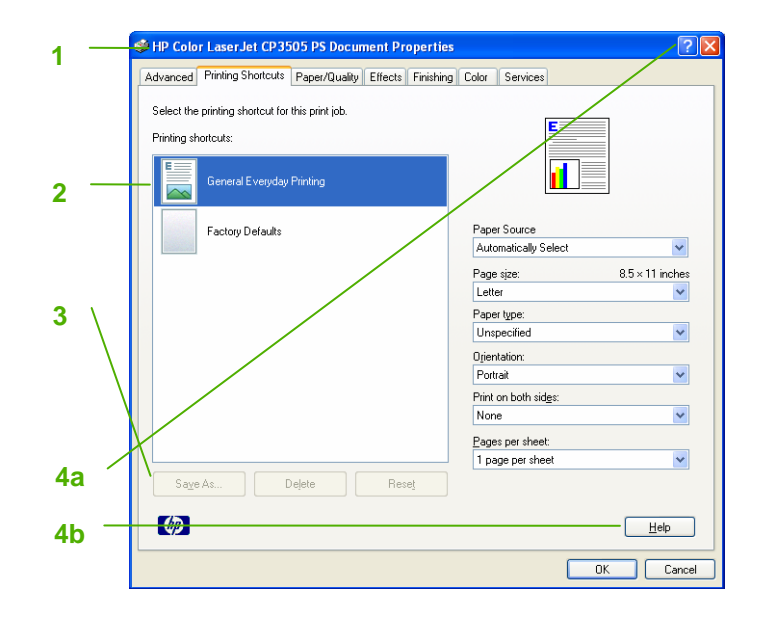

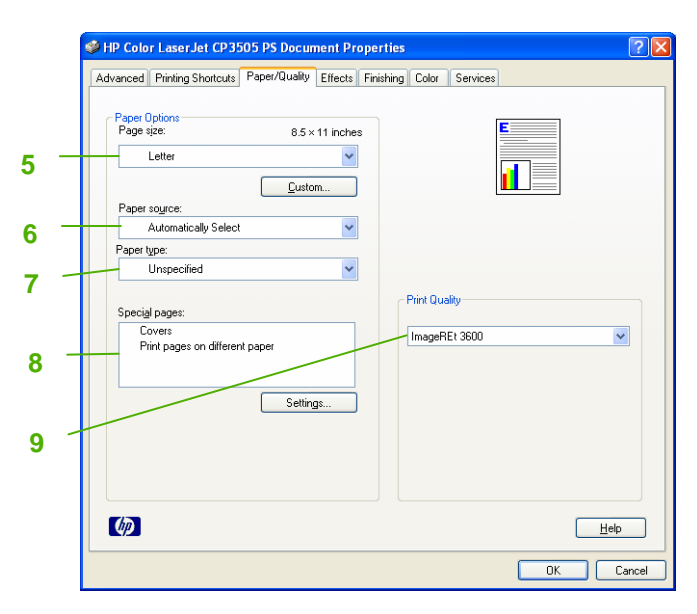

## **HP Color LaserJet CP3505 PS – Printing**

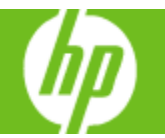

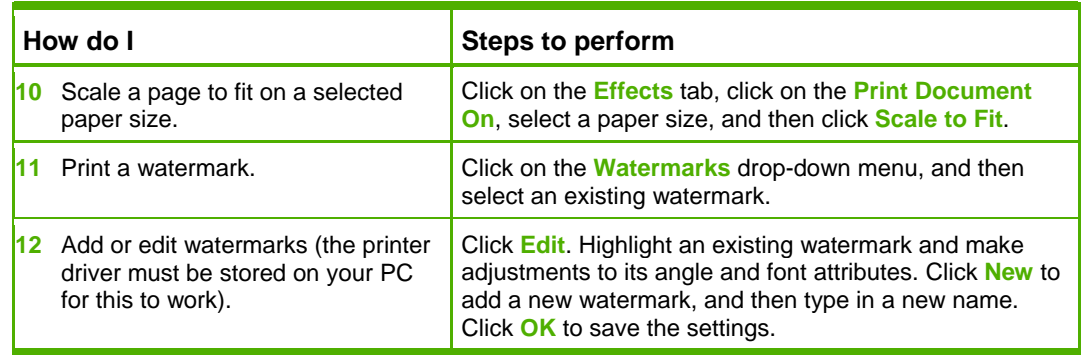

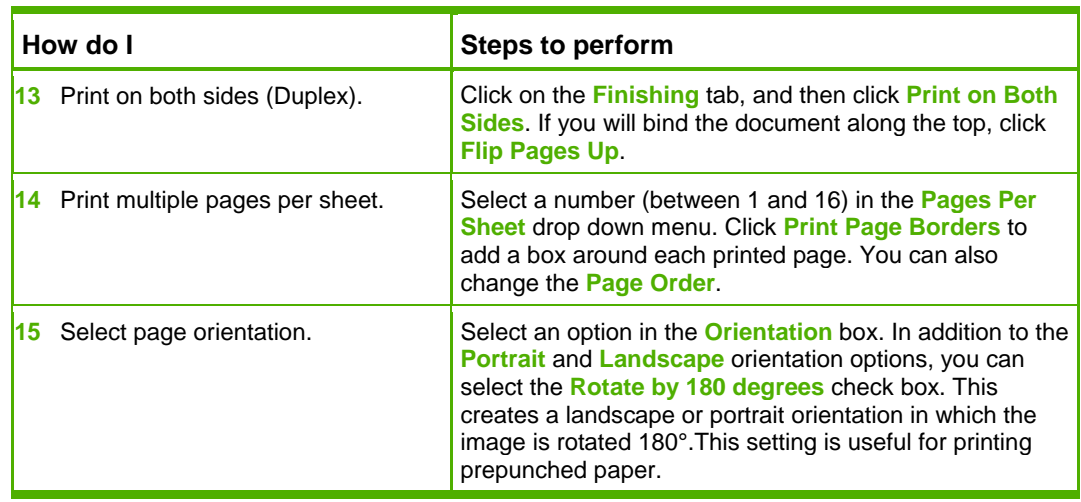

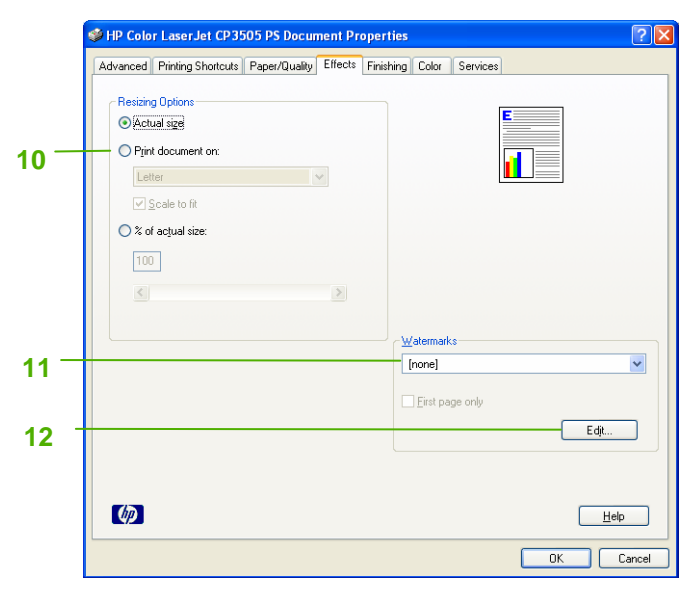

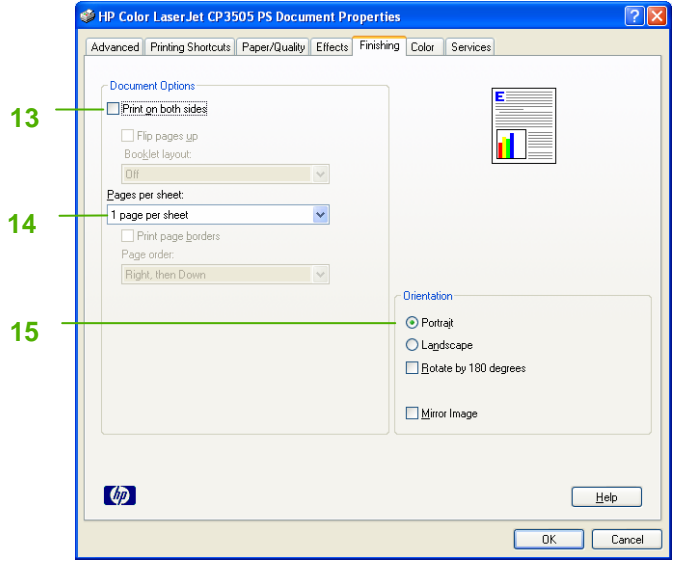

## **HP Color LaserJet CP3505 PS – Printing**

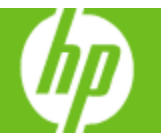

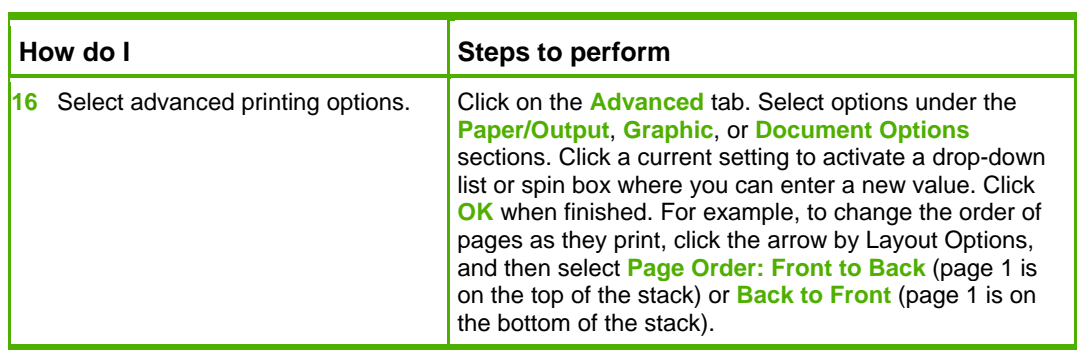

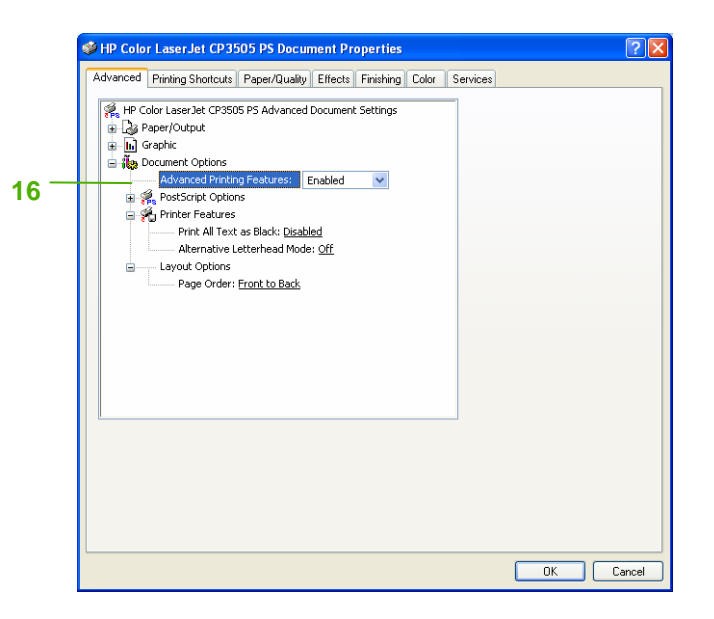